## Etude 15

Allegro moderato

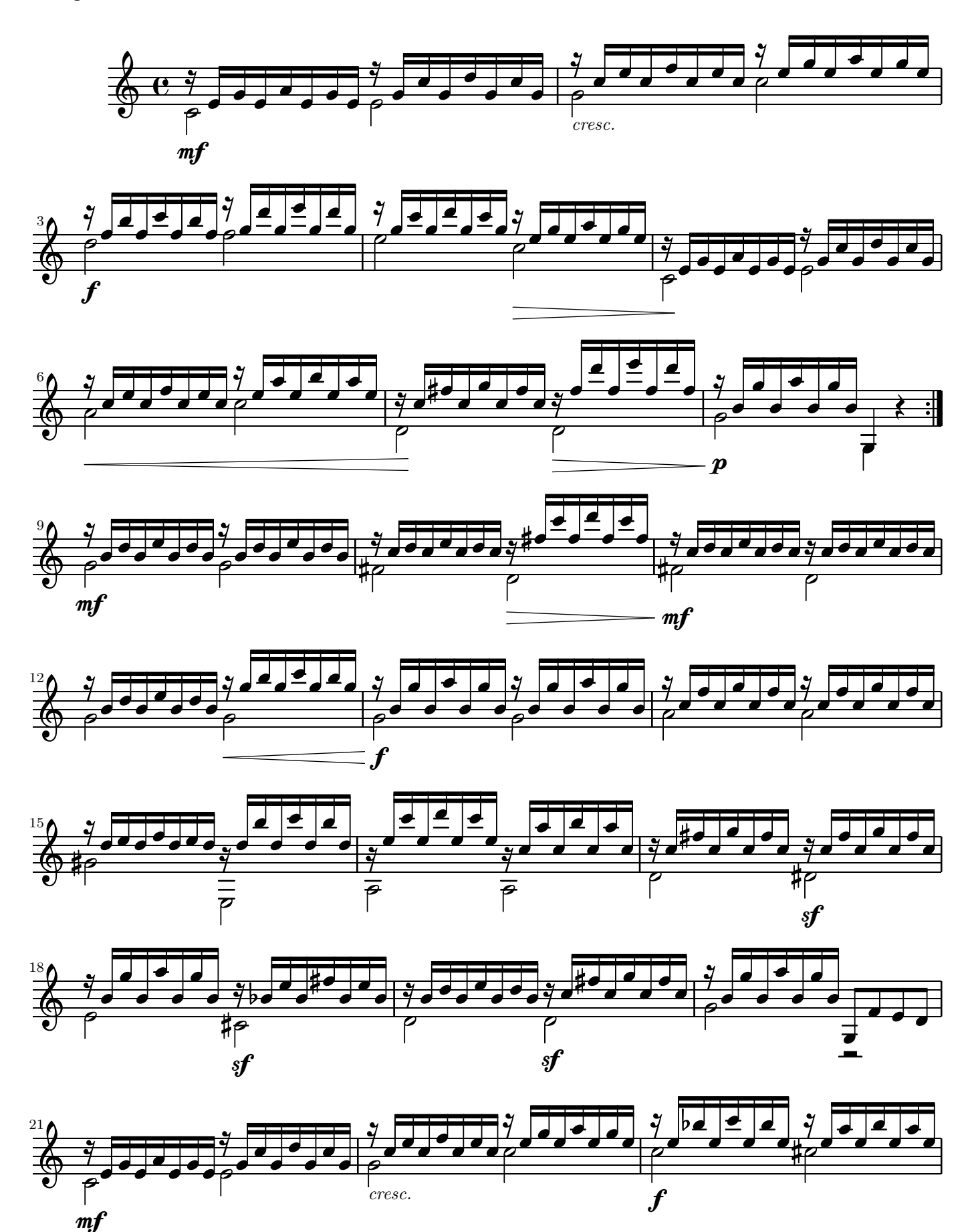

Public Domain

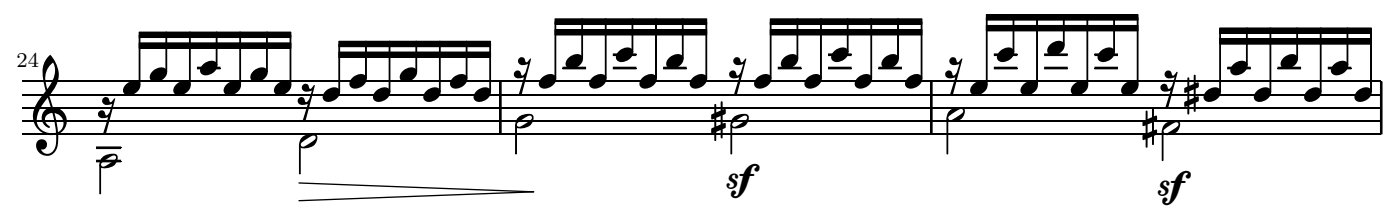

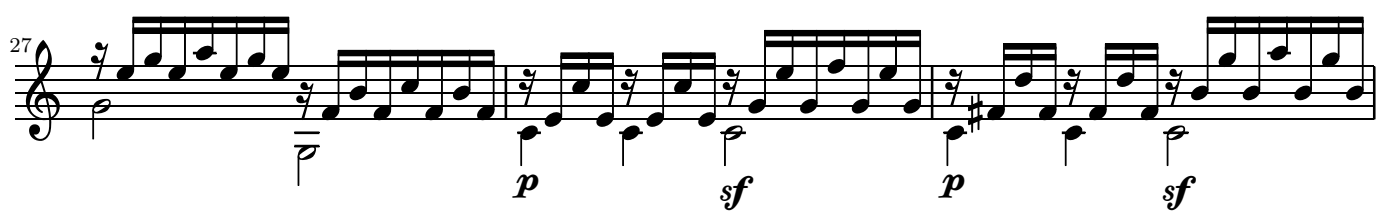

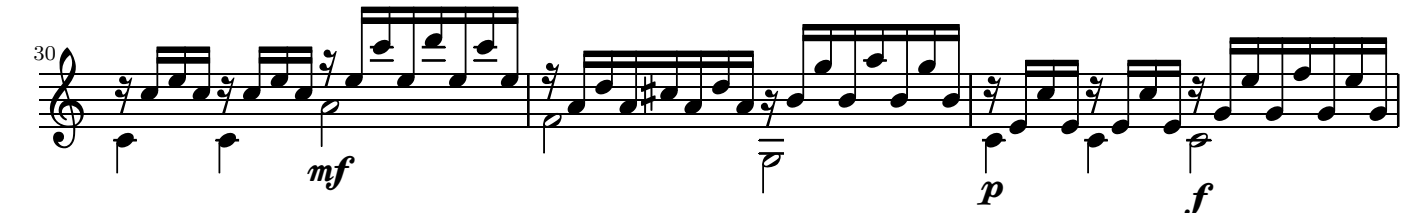

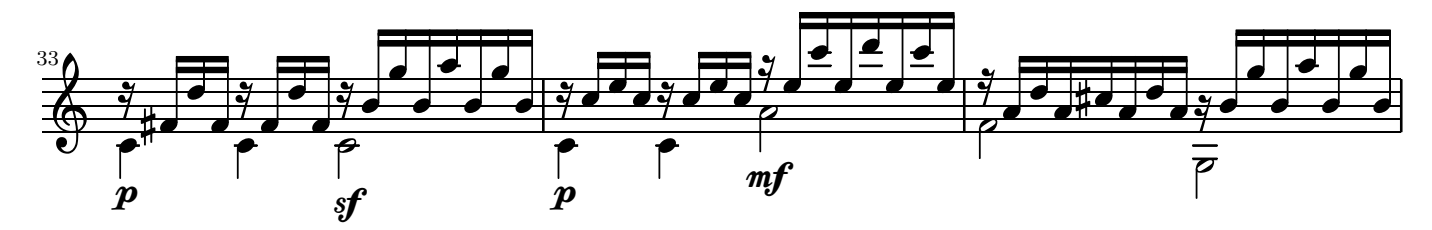

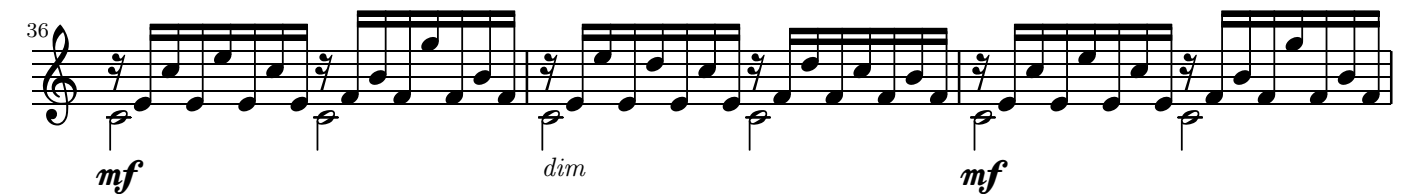

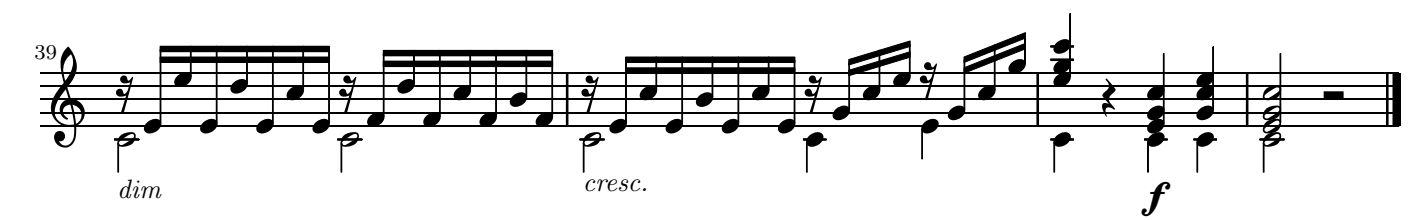